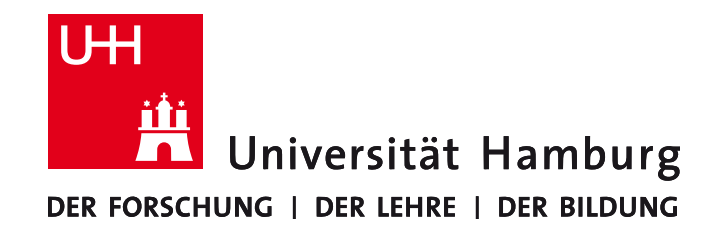

#### **MIN-Fakultät Fachbereich Informatik**

Arbeitsbereich SAV/BV (KOGS)

# Einführung in Subversion

Bildverabeitungs-Praktikum Sommersemester 2016 Leonie Dreschler-Fischer, David Mosteller und Benjamin Seppke

### **Was ist Subversion?**

- Ein Server-basiertes Versions-Verwaltungs-System
- Ermöglicht mehreren Benutzern die gemeinsame Arbeit an Verzeichnissen, Dateien und zeichnet dabei automatisch Änderungen auf.
- Subversion kann generell mit jeder Art von Datei umgehen (nicht nur Quelltext).

### **Warum Subversion?**

- Einfachere Software-Entwicklung mit Gruppen
- "Undo" von Änderungen einfach möglich
- Subversion ist weit verbreitet und kostenlos
- Kontinuierliche Entwicklung seit 2000
- Nicht wirklich in Konkurrenz zu Systemen wie Mercurial oder Git, vielmehr andere Sichtweise

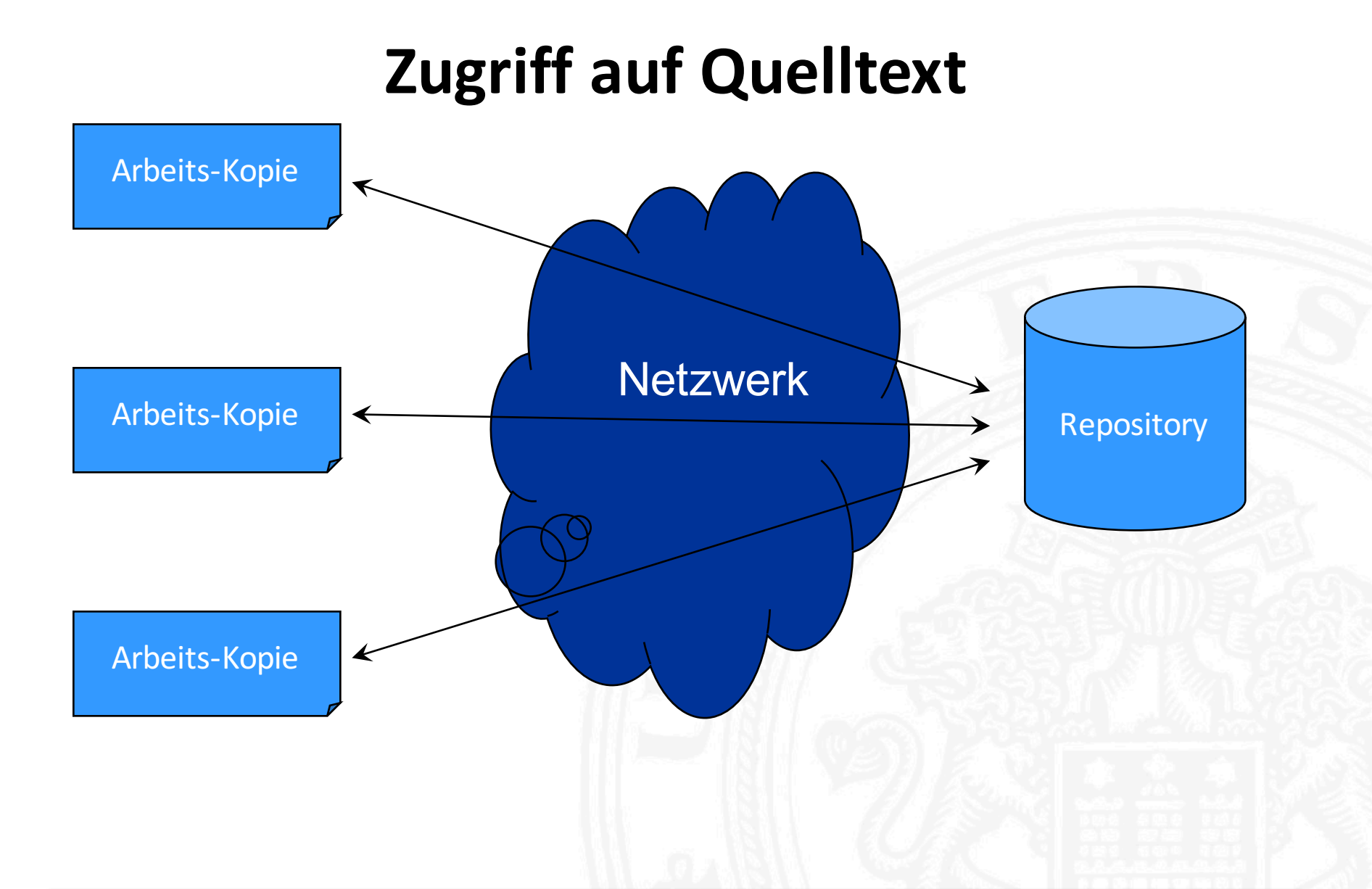

#### **Repository vs. Arbeits-Kopie I**

- Das verwaltete Projekt wird auf einer zentralen Server-DB gespeichert, dem sog. "Repository."
- Jeder Entwickler macht ein "check out" (eine spezielle Kopie) dieses Projektes in seine lokale Arbeitsumgebung.
- Diese Kopien heißen "Arbeits-Kopien"

#### **Repository vs. Arbeits-Kopie II**

- Nach den Änderungen des Entwicklers an der Arbeits-Kopie kann er diese Änderungen als "commit" dem Repository senden
- Die anderen Entwickler erhalten diese Änderungen, in dem sie ein "update" ihrer Arbeits-Kopien machen

#### **Eigenschaften**

- Jede Datei (und jedes Verzeichnis) haben assoziierte Eigenschaften
- So können z.B. manche Dateien von der Versionskontrolle ausgenommen werden, Bsp.: svn:ignore  $\rightarrow$  "unversioned."
- Diese werden im .svn Verzeichnis der jeweiligen Arbeitskopie abgelegt

#### **Binäre vs. Text-Dateien**

- Subversion benutzt einen binären Algorithmus zur Feststellung von Unterschieden
- Identisches Verhalten für Binär und Test-Dateien.
- Alle Daten werden komprimiert abgespeichert
- CVS behandelt beide unterschiedlich
- Dennoch: Nicht alle Binärdateien sollten in das SVN!

#### **Ein typisches Problem...**

- Benutzer A kopiert sich Datei X
- Benutzer B kopiert sich Datei X
- Benutzer A ändert X und kopiert die neue Datei  $X_A$ auf den Server.
- Benutzer B ändert seine (ältere) Version von X, schreibt die neue Version X<sub>B</sub> auf den Server, und überschreibt somit die Änderungen von A, die in X<sub>A</sub> **standen**

## **Lock-Modify-Unlock**

- Ein Ansatz mit mehreren Problemen:
- Falls zwei Benutzer unterschiedliche Abschnitte einer Datei ändern wollen, muss einer warten.
- Nach einem Lock kann man das Unlock leicht vergessen.
- Locking alleine löst nicht die Inkompatibilität zwischen verschiedenen Dateien. (vgl. "subversion book")

## **Copy-Modify-Merge**

- Benutzer A holt sich seine Arbeits-Kopie von X.
- Benutzer B holt sich seine Arbeits-Kopie von X.
- Benutzer A verändert seine Arbeits-Kopie von X.
- Benutzer B verändert seine Arbeits-Kopie von X.
- A "committet" seine Arbeits-Kopie von X zurück in das Repository.
- B versucht dies auch, scheitert aber, weil seine Version von X nun nicht mehr aktuell ist.
- B macht ein "update", die Veränderungen von A werden mit Bs Version of X verschmolzen.
- Falls As Veränderungen zu keinem Konflikt mit Bs führen, ist das Update erfolgreich. Falls nicht, wird SVN die in Konflikt stehende Datei annotieren und den Fehler melden, den B dann manuell beheben muss.
- Anschließend kann B "submitten"

### **Copy-Modify-Merge in der Praxis**

- Benutzer müssen nicht aufeinander warten
- In der Praxis gibt es selten Konflikte, die sich dann leicht lösen lassen.
- Funktioniert nicht gut mit Binär-Daten, da diese sich schlecht verschmelzen lassen.
- Daher: Lock-Modify-Unlock zur Not ebenfalls möglich!

#### **Revisionen**

- Subversion Transaktionen sind atomar: Entweder ganz oder gar nicht
- Nach der Erstellung ist ein Repository ein leerer Ordner mit Revision 0.
- Nach dem "commit" zu einem Repository mit Revision n, wird die Revisionsnummer auf n+1 gesetzt.

#### **Revisionen und Arbeits-Kopien I**

- Arbeits-Kopien enthalten nicht immer nur einen Versionsstand
- Sie können Dateien verschiedener Revisionen enthalten!
- $\rightarrow$  Beispiel folgt!

#### **Revisionen und Arbeits-Kopien II**

Benutzer A "checkout" Repository repo.

repo/foo.rkt 3<br>repo/bar.rkt 3 repo/bar.rkt 3

Benutzer A verändert "foo.rkt" und "committet".

repo/foo.rkt 4 repo/bar.rkt 3

• Benutzer B "committet" seine Veränderungen an "bar.rkt" nach einem nötigen "update".

repo/system.h 5 repo/system.cpp 5

#### **Mögliche Zustände der Arbeits-Kopie**

- Unverändert und aktuell
- Arbeits-Kopie geändert und aktuell
- Arbeits-Kopie unverändert und nicht mehr aktuell
- Arbeits-Kopie geändert und nicht mehr aktuell

#### **Update und Commit**

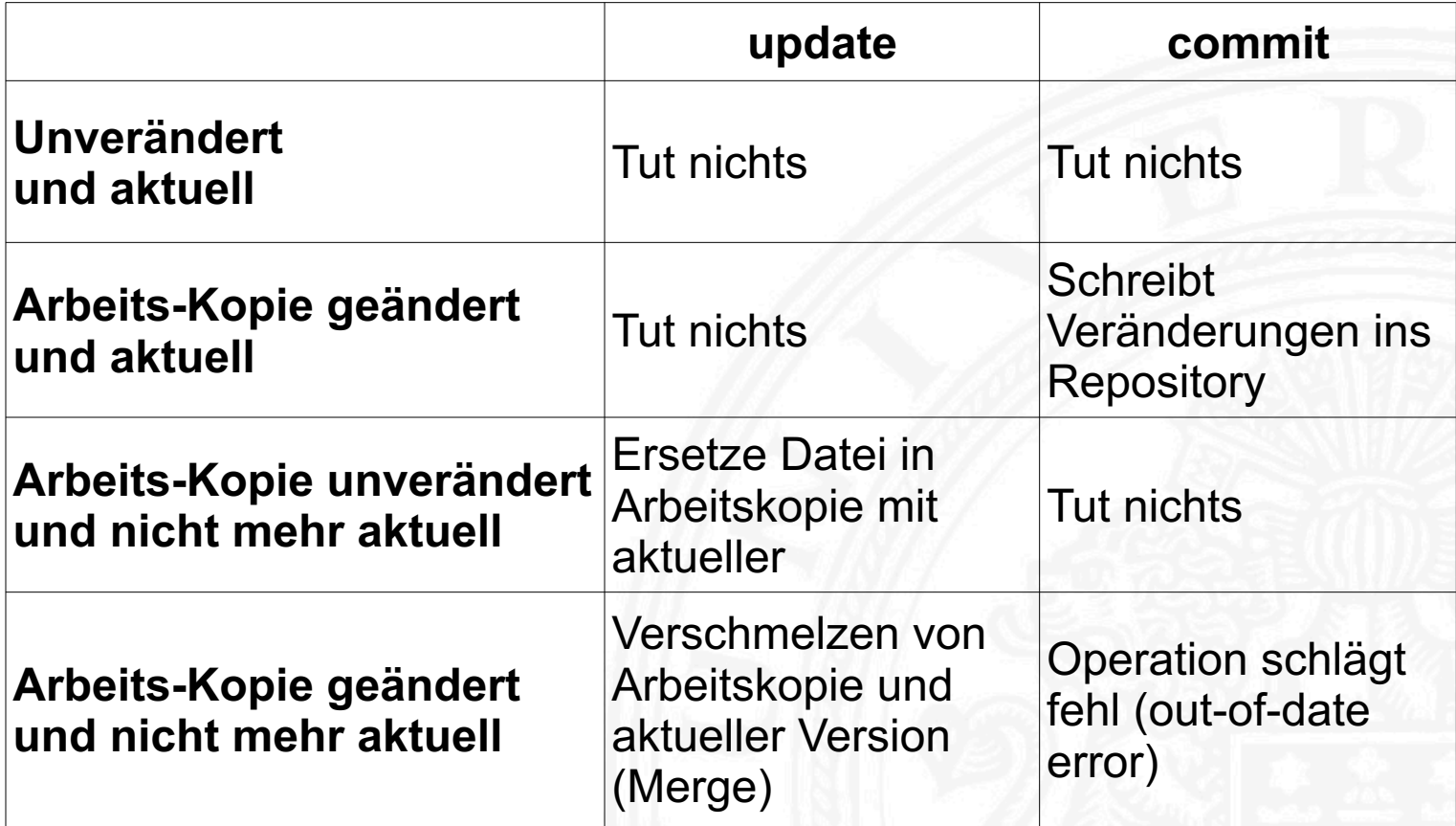

#### **Ende der Einführung**

#### Vielen Dank für die Aufmerksamkeit!